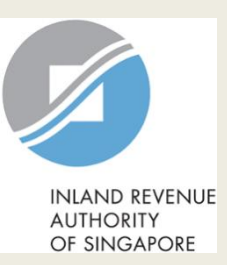

# User Guide for Tax Agent

# Update Corporate Profile/ Contact Details

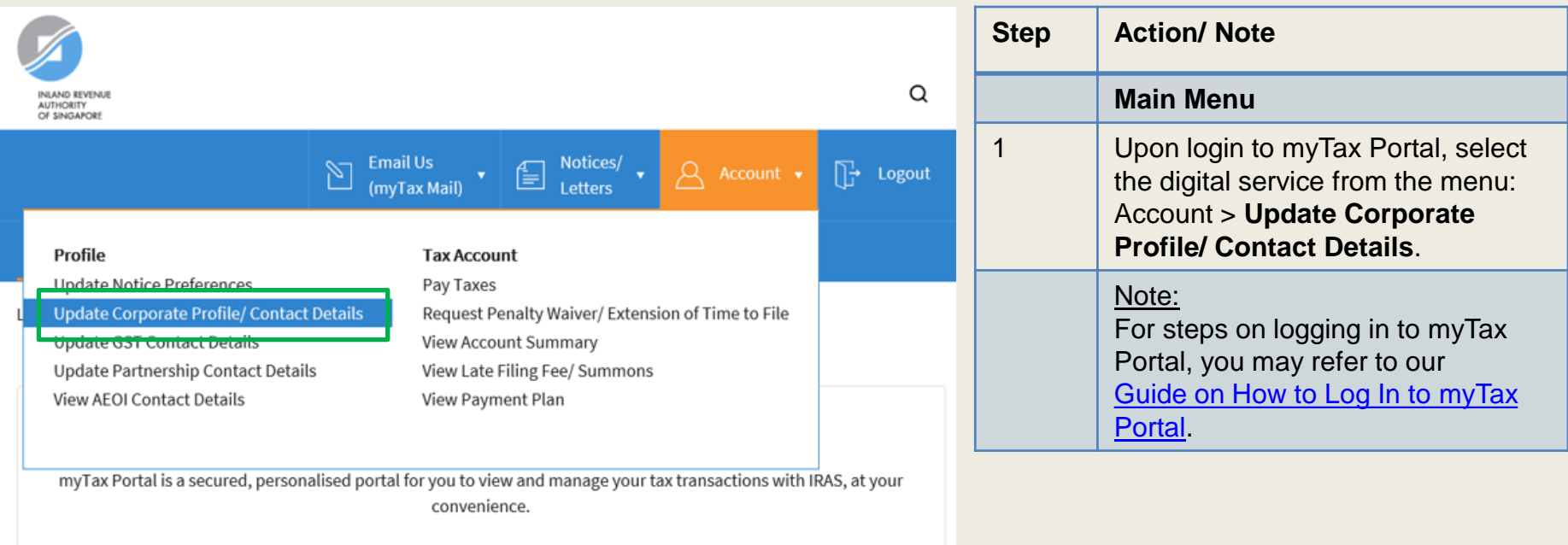

Use the navigation bar above to access a range of e-Services available to you.

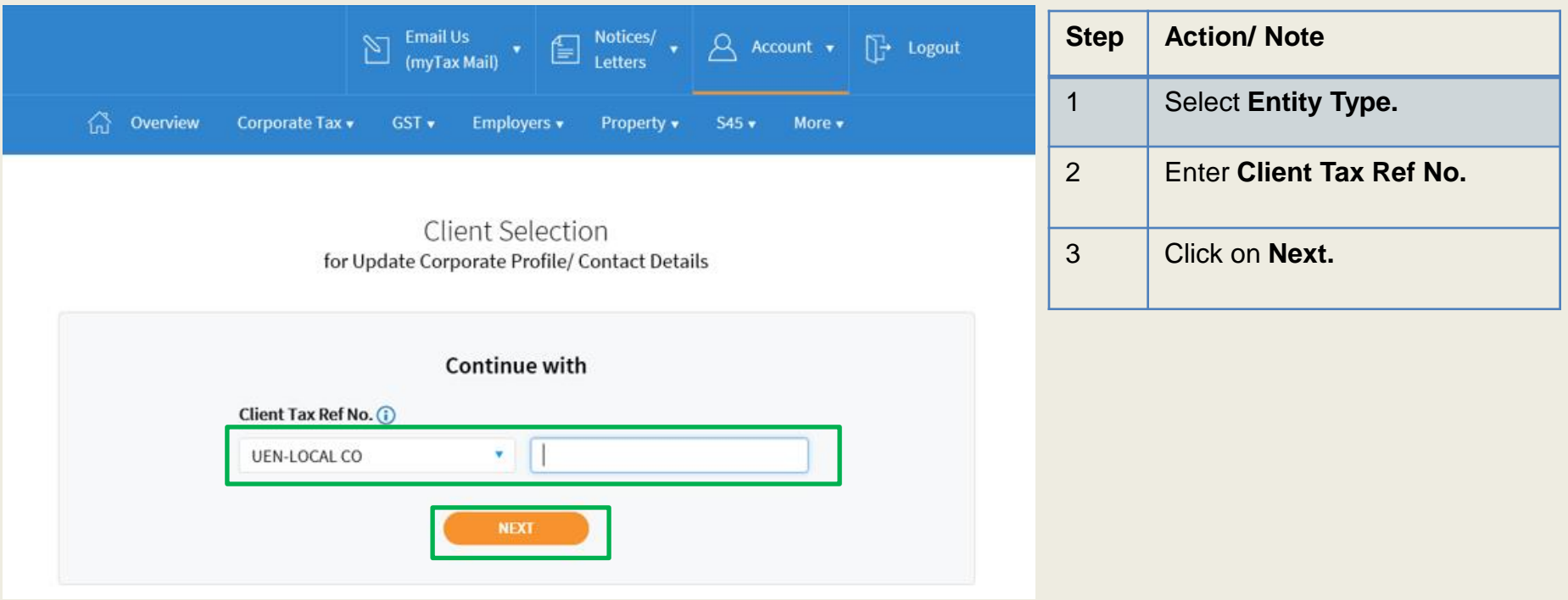

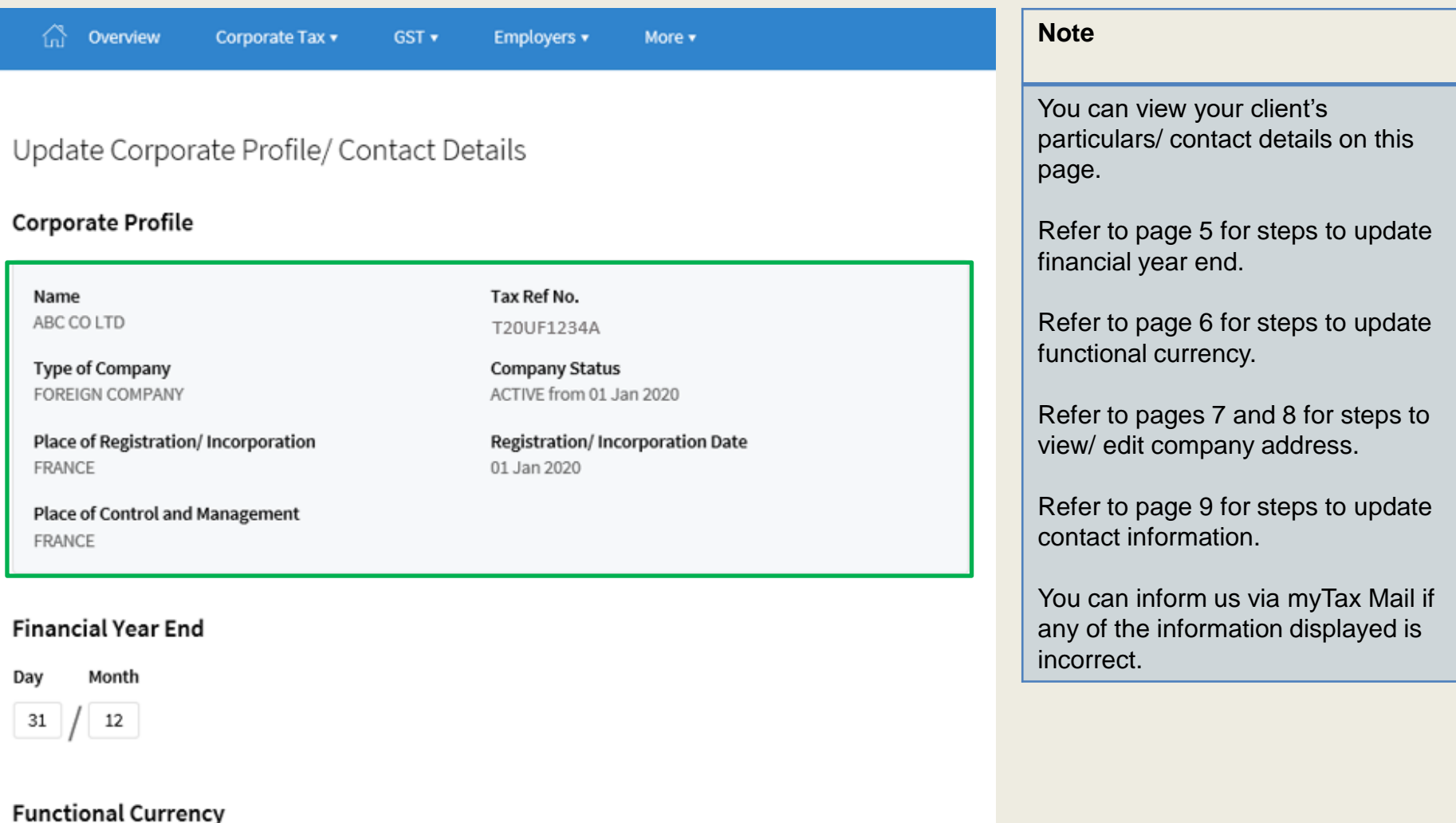

Financial Statements prepared in

SINGAPORE DOLLAR

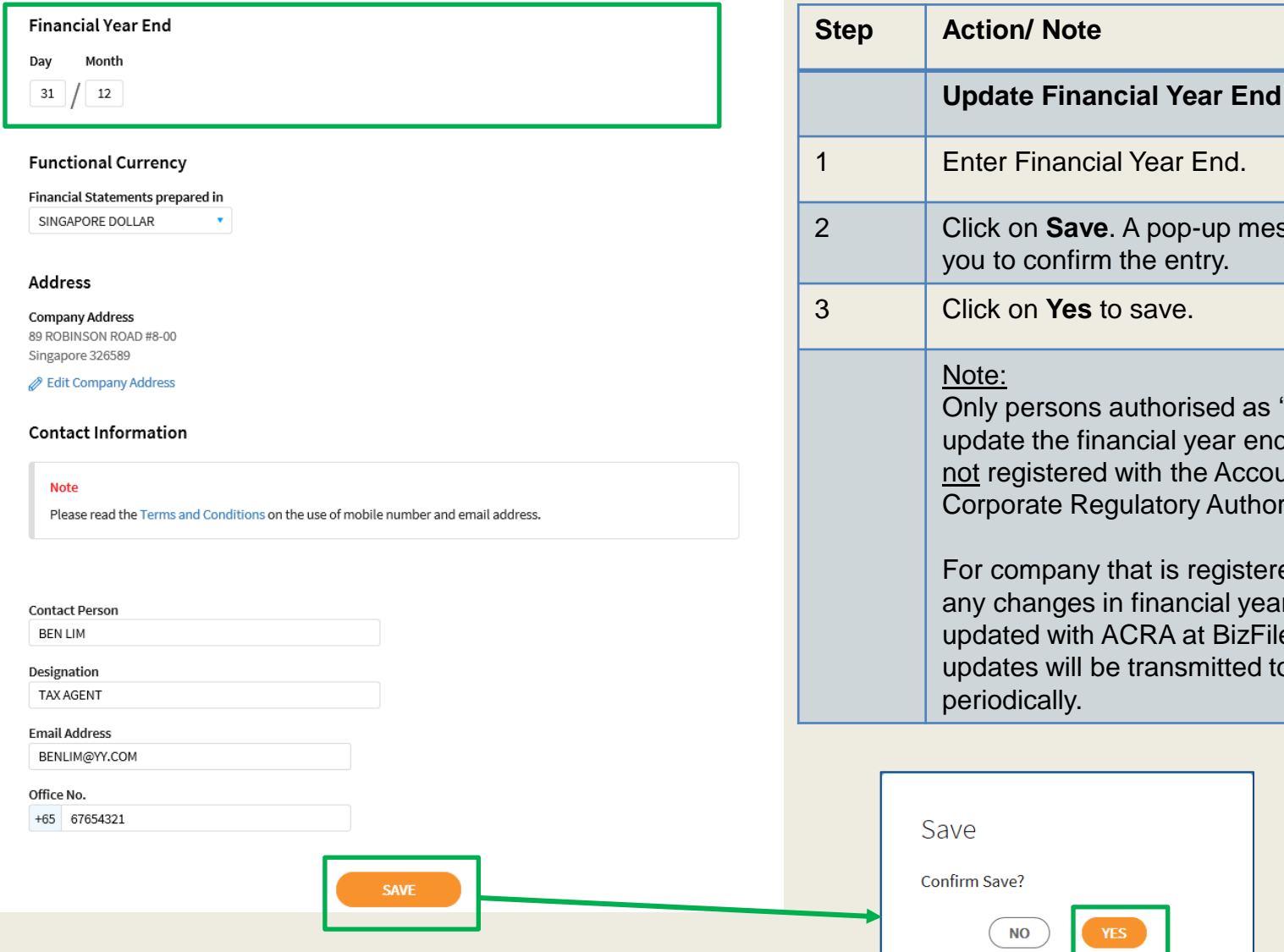

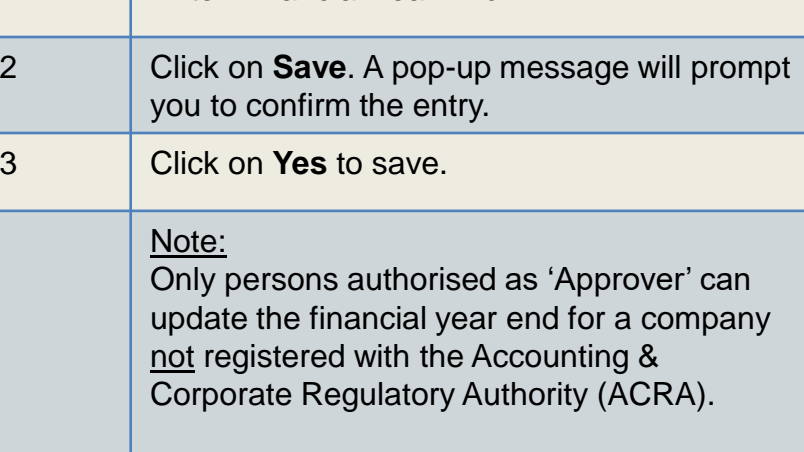

ly that is registered with ACRA, s in financial year end should be h ACRA at BizFile+ and the be transmitted to IRAS

5

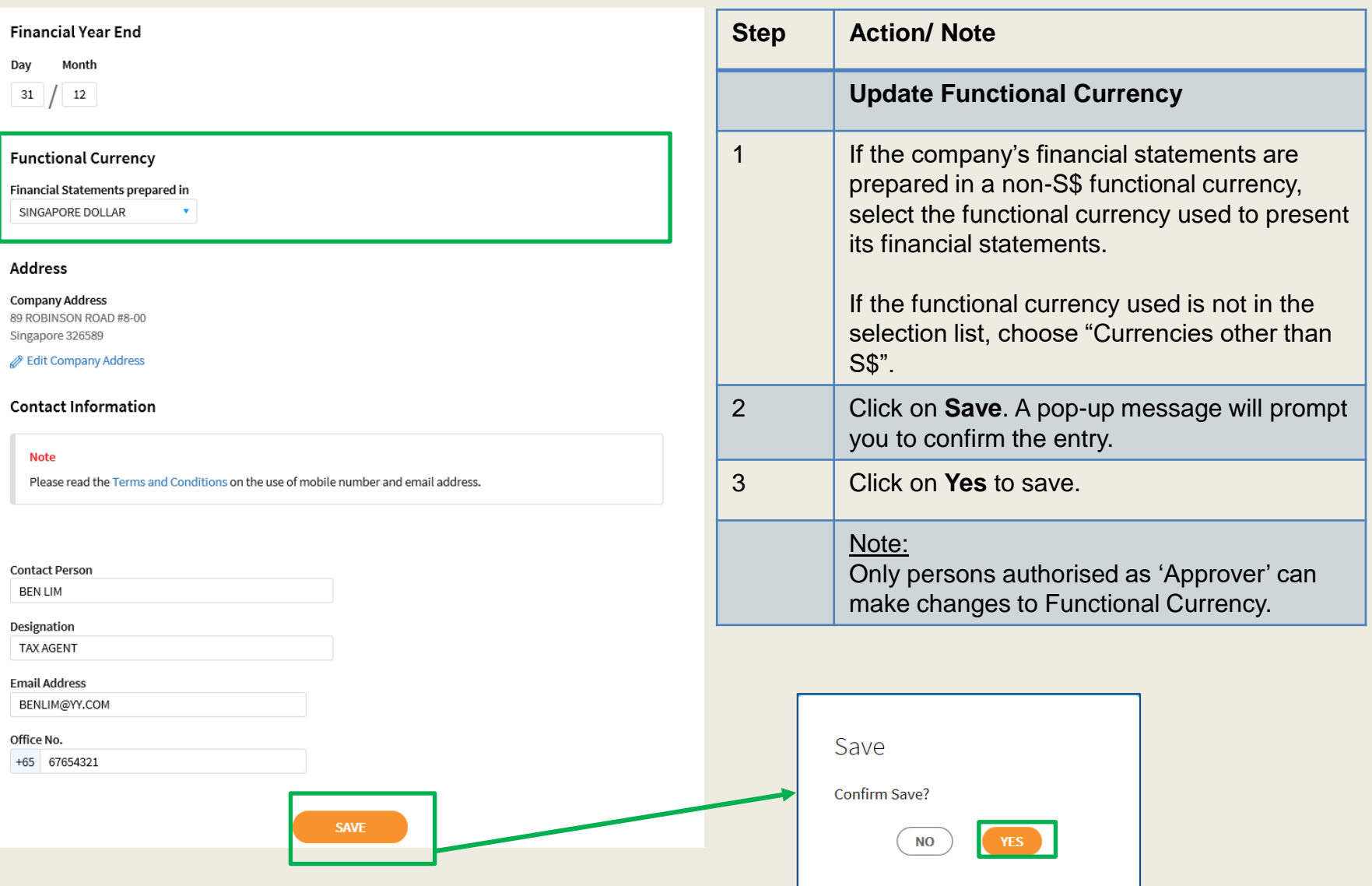

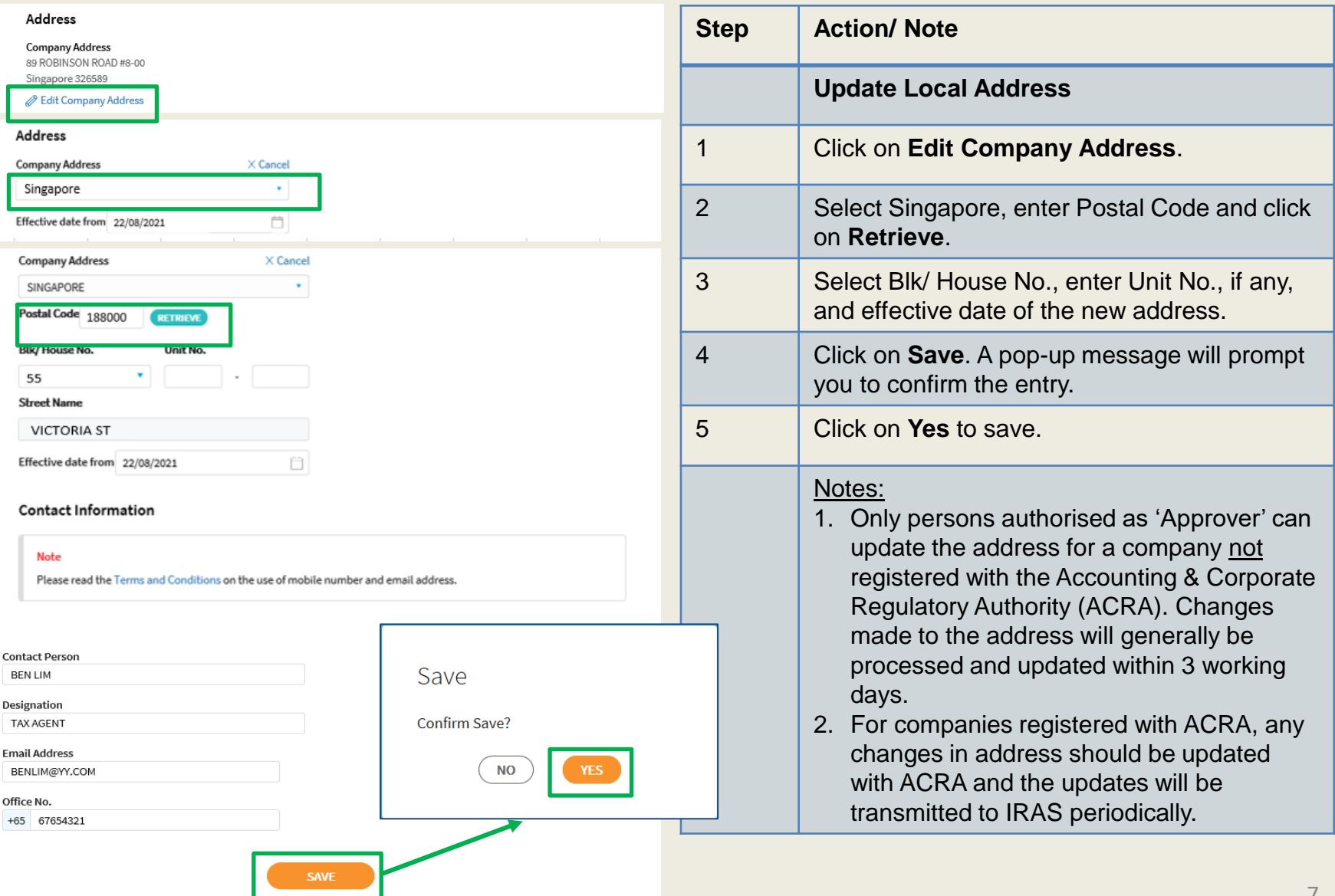

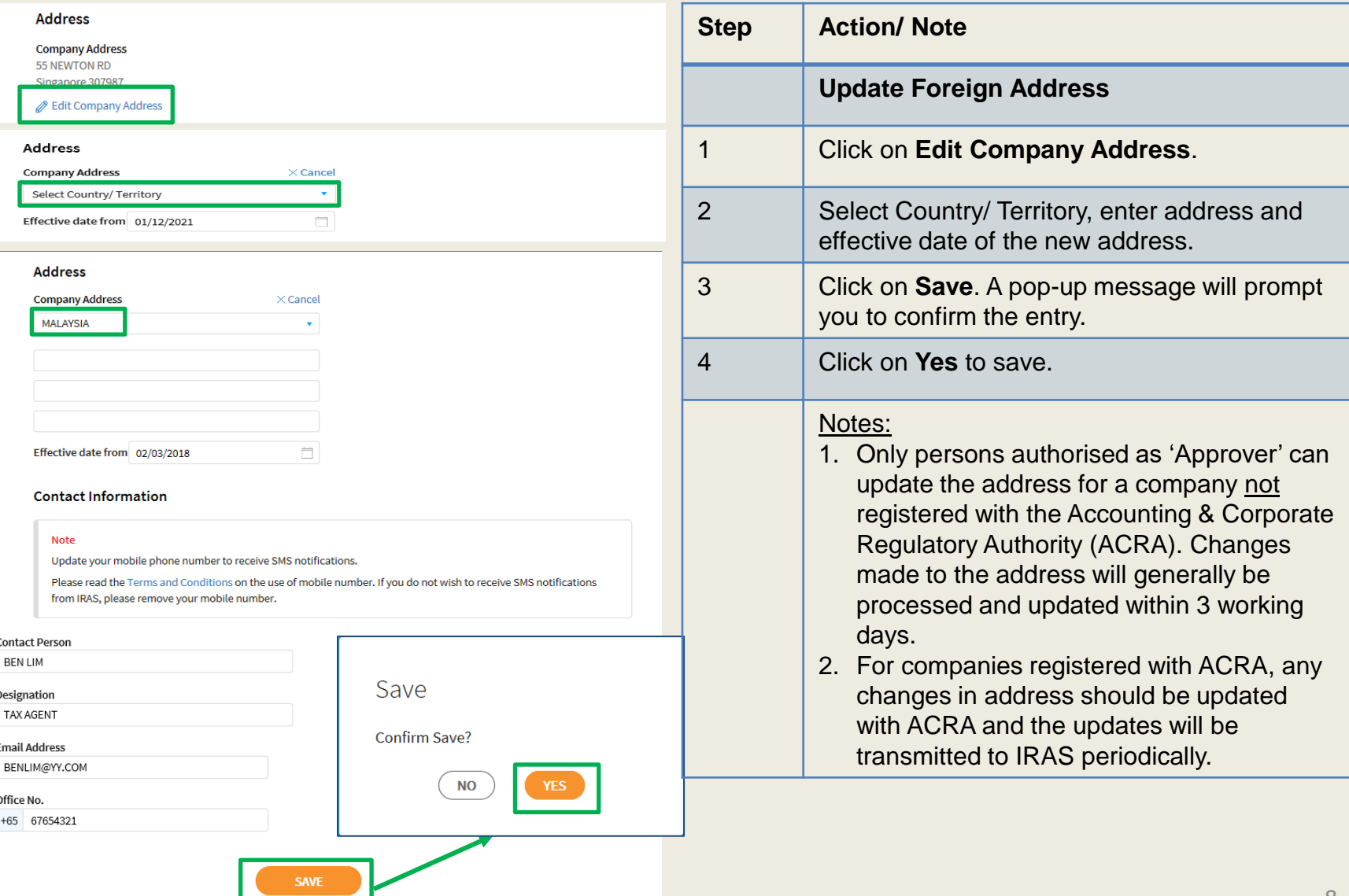

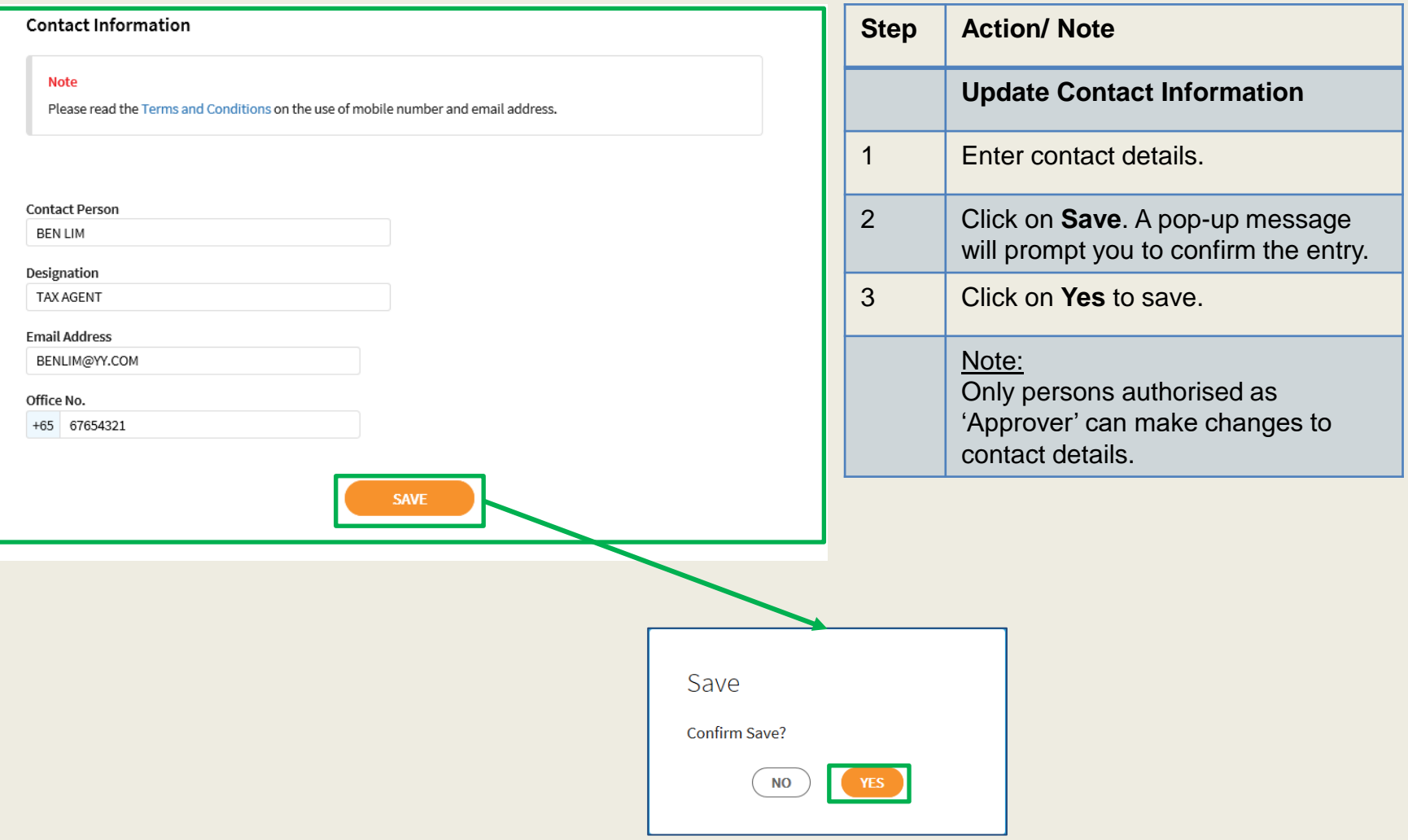

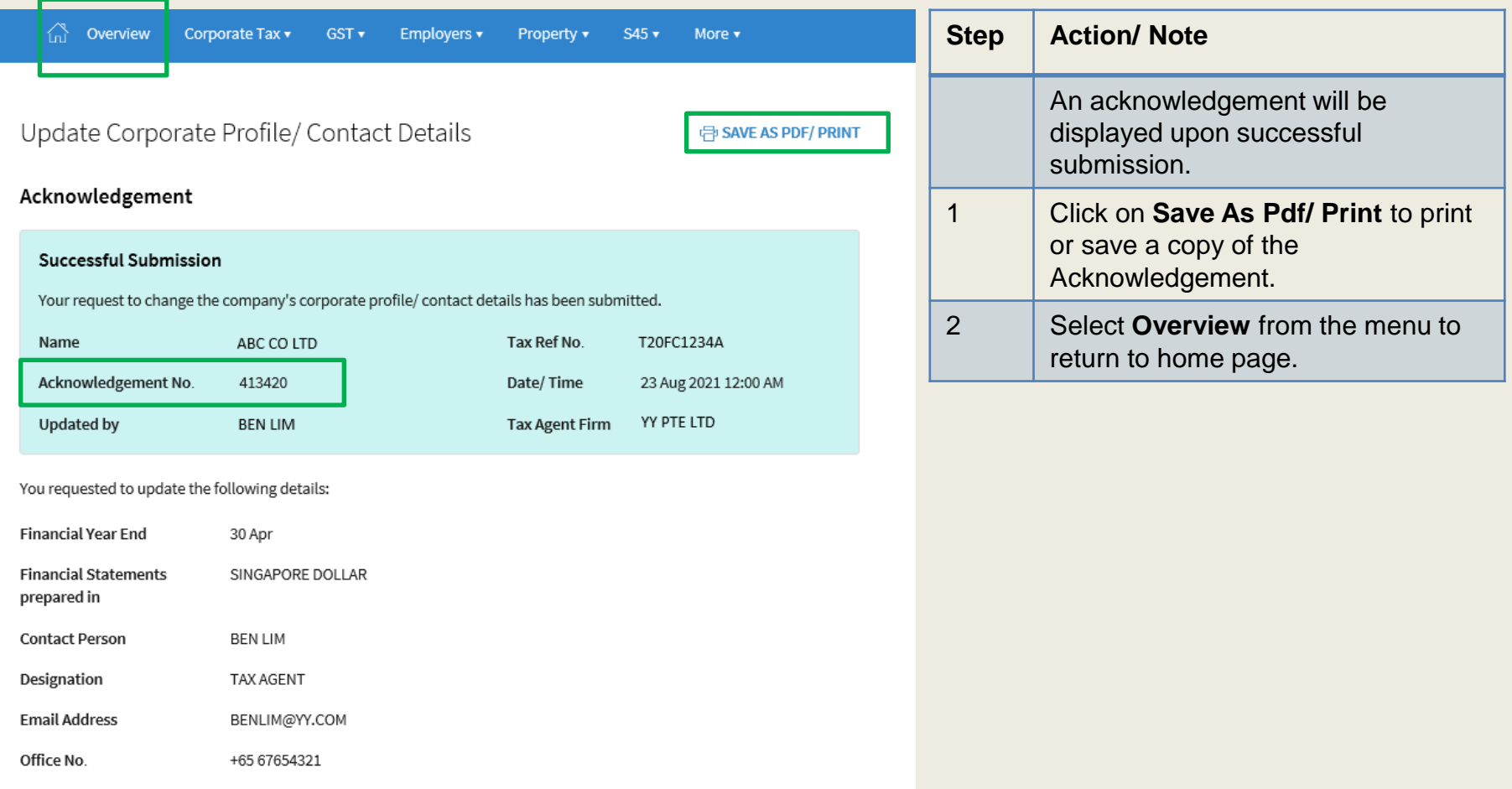

Contact Information

For enquiries on this user guide, please call 1800 356 8622 or email at [myTax](https://mytax.iras.gov.sg/ESVWeb/default.aspx) Mail.

Published by Inland Revenue Authority of Singapore

Published on 6 May 2022

The information provided is intended for better general understanding and is not intended to comprehensively address all possible issues that may arise. The contents are correct as at 06/05/2022 and are provided on an "as is" basis without warranties of any kind. IRAS shall not be liable for any damages, expenses, costs or loss of any kind however caused as a result of, or in connection with your use of this user guide.

While every effort has been made to ensure that the above information is consistent with existing policies and practice, should there be any changes, IRAS reserves the right to vary its position accordingly.

© Inland Revenue Authority of Singapore